#### A Novice Uses FEniCS

Andy R. Terrel with lots of guidance from Anders Logg and Robert C. Kirby

University of Chicago, Chicago, IL

#### **Contents**

- Who I am
- My Problem
- How FEniCS works well
- Some difficulties
- Some results
- Conclusions

### Who I am

- Second year graduate student in Computer Science,
- BS in Physics/Math, BA in Philosophy,
- Very new to programming,
- New to FEM,

## My Problem

Test out some different Finite Elements in FIAT for some mixed methods.

- Learn about Convergence rates,
- Check the error of different finite element,
- Give a head to head comparison on what elements work better.

#### How FEniCS works well

- Powerful scripting style environment,
- Quick introduction to standard problems,
- Nice modular interfaces,
- Limited knowledge required to use,
- Rather easy to start changing things.

## Some Difficulties w/ Dolfin mostly

- Documentation
  - Where to go for help?
  - Where to learn about new ways of doing things?
- Programming Petsc or not?
  - Problems with Matrix/Vector wrappers.
  - Limited set of Petsc functionality
- Coding Conventions
  - Should this code be added?
  - Does the code look right?

#### **Results**

For Stoke equations, with an easy to solve u:

$$\begin{array}{ccc}
-\Delta u + \nabla p &= f \\
\nabla \cdot u &= 0
\end{array}, \qquad u = \begin{bmatrix}
\sin(\pi x)\cos(\pi y) \\
-\cos(\pi x)\sin(\pi y)
\end{bmatrix}$$

Using Taylor-Hood elements,

| Number of Iterations |         |         |
|----------------------|---------|---------|
| $mesh(n \times n)$   | P1 & P2 | P2 & P3 |
| 4                    | 14      | 22      |
| 8                    | 24      | 54      |
| 16                   | 83      | 283     |
| 32                   | 328     | 1319    |

## **Plot**

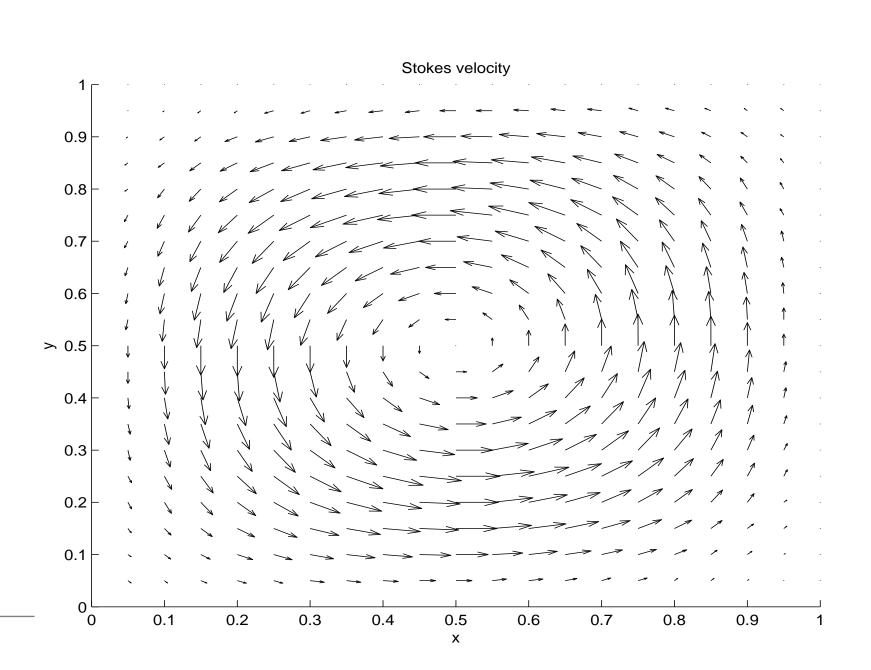

# **Closing**

Any Questions?